# **Zpracování m**ěř**ení - kucha**ř**ka**

#### **Získání použitelných dat**

- Před započetím vlastního sběru dat je vhodné provést "rekognoskaci terénu" (jde-li to), a zjistit, zda je vůbec možné získat nějaké měřitelné hodnoty, popř. ve které oblasti. (Zjišťujeme-li např. VA charakteristiky diody, je vhodné zjistit maximální přípustné napětí a proud na diodě, a ty nepřekročit).
- Při měření je třeba přemýšlet. Je třeba odhadnout, ve které oblasti získávat data tak, aby dala použitelné výsledky. (Říká-li návod "proveďte deset měření v rozsahu 0 až 50 V", přičemž se něco děje pouze v oblasti 3 - 7 V, je jasné, že deset "povinných" měření je třeba provádět právě v té oblasti.)
- Již v průběhu měření je třeba konzultovat naměřené hodnoty s teoretickými závěry, nebo alespoň se zdravým rozumem. Vychází-li např. hustota ocelového válce 300 kg/m $^3$ , je jasné, že je něco v nepořádku.

### **Zápis použitelných dat**

Data by měla být zapisována do přehledných tabulek. K naměřeným datům by měly být poznamenány jednotky, ve kterých bylo měřeno, na jaký rozsah byl nastaven měřící přístroj a jaká je jeho přesnost. U elektronických obvodů je nanejvýše vhodné připsat si hodnoty skutečně používaných komponent. Při pozdějším zpracování není většinou již možnost tyto údaje získat.

List s naměřenými údaji by měl obsahovat: datum měření, název měřené úlohy, podmínky měření (teplota, tlak, vlhkost) a jednotlivé tabulky by měly být srozumitelně popsány.

### **Zpracování nam**ěř**ených hodnot**

Při jednom měření odpovídá chyba měření chybě měřidla. (předpokládáme pečlivou a bezchybnou práci experimentátora).

Při více měřeních je chyba určena jednak chybou měřidla, ale také chybou způsobenou náhodnými procesy při měření. Pak je třeba určit **průměrnou hodnotu**  $\overline{x}$  měřené veličiny a **směrodatnou odchylku**  $\sigma(x)$   $\overline{\ }$ . Obvykle

se pracuje se **směrodatnou odchylkou aritmetického průměru**  $\sigma(\overline{x})^2$ **. Uvádím příslušné vztahy:** 

$$
\overline{x} = \frac{1}{n} \sum_{i=1}^{n} x_i, \ \sigma(\overline{x}) = \frac{\sigma(x)}{\sqrt{n}} = \sqrt{\frac{\sum_{i=1}^{n} (\overline{x} - x_i)^2}{n(n-1)}}
$$

#### **P**ř**íklad**

 $\overline{a}$ 

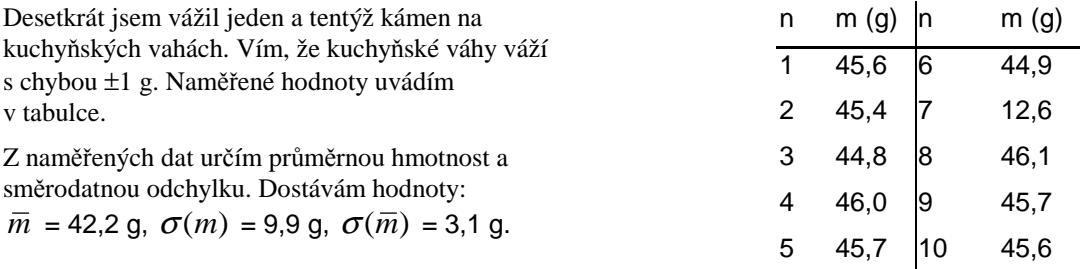

 $1$ Z důvodů nemožnosti použít řecké symboly se směrodatná odchylka někdy také značí jako s(x).

 $2$  Uvádím oba dva vztahy, protože většina kalkulaček umožňuje automaticky spočítat pouze směrodatnou odchylku, zatímco zde pracujeme se směrodatnou odchylkou aritmet. průměru.

### **Vylou**č**ení hrubých chyb**

Po měření je vhodné si projít naměřené hodnoty a vyloučit hrubé chyby. Hrubá chyba je (laicky řečeno) hodnota, která se výrazně liší od ostatních . Pro určení hrubých chyb se obvykle používá tzv. **3s kritérium**. Hrubá chyba je ta hodnota, která se nevejde do intervalu  $(\bar{m} - 3\sigma(m), \bar{m} + 3\sigma(m))$ . 3s kritérium bohužel nelze při malém počtu měření použít, takže určení hrubých chyb většinou závisí na vašem odhadu.

V předchozím příkladu velmi vybočuje z ostatních naměřených hodnota hodnota č. 7. Je proto lépe ji označit jako hrubou chybu a nadále s ní vůbec nepočítat. Průměr a odchylku určíme ze zbylých devíti hodnot, čímž získáme přesnější odhad průměrné hmotnosti i menší směrodatnou odchylku:  $m = 45.5$  g,  $\sigma(\bar{m}) = 0.4$  g.

## **Ur**č**ení úplné chyby**

Chyba měření získaná z měření mnoha hodnot je dána vzorcem pro směrodatnou odchylku  $\sigma(\bar{m}) = 0.4$  g. Každé jednotlivé měření je ale zatíženo chybou danou nepřesností vah  $m(m) = 1$  g. Tuto skutečnost zohledňuje **úplná** 

**chyba měření**. Pro určení úplné chyby měření slouží vztah  $e(m) = \sqrt{{\sigma(m)}^2 + m(m)^2}$  .

Výslednou takto určenou chybu zaokrouhlíme na jednu, maximálně dvě platné cifry, výsledek poté zaokrouhlíme na stejný počet desetinných míst.

Hmotnost kamene z příkladu je pomocí výše uvedeného postupu určena jako m =  $(45,5\pm1,1)$  g.

#### **Nep**ř**ímá m**ěř**ení**

Často některou veličinu nelze měřit přímo. Pomocí známého vztahu ji ale dokážeme vypočítat z jiných, přímo měřených veličin. Například elektrický odpor R se přímo měří poměrně obtížně. Pomocí Ohmova zákona jej ale lze vypočítat z přímo naměřeného napětí a proudu protékajícího vodičem.

#### **Chyby nep**ř**ímého m**ěř**ení**

Pro práci s chybami platí, že **žádnou matematickou operací nemohu zmenšit chybu.** Podrobnější úvahou dojdeme k následujícím závěrům: Při sčítání či odčítání měřených veličin je chyba výsledku součtem absolutních chyb. Při násobení a dělení měřených veličin je relativní chyba výsledku rovna součtu relativních chyb.

#### **Obecný postup ur**č**ení chyby nep**ř**ímého m**ěř**ení:**

Vztah určující hledanou veličinu se parciálně derivuje podle všech měřených veličin. Celková chyba je dána součtem abs. hodnot jednotlivých derivací (po dosazení hodnot). Celková maximální chyba nepřímo měřené

veličiny x = x(x<sub>1</sub>,x<sub>2</sub>,...,x<sub>n</sub>) je určena vztahem: 
$$
e(x) = \left| \frac{\partial x}{\partial x_1} \right| e(x_1) + \left| \frac{\partial x}{\partial x_2} \right| e(x_2) + ... + \left| \frac{\partial x}{\partial x_n} \right| e(x_n)
$$

#### **P**ř**íklad:**

Zjišťuji hustotu kovového válečku, jehož poloměr, výšku a hmotnost jsem změřil přímo. Objem a hustotu určím výpočtem. Vím, že: m = (137,60±0,01) g, r = (12,0±0,1) mm a h = (25,4±0,1) mm. Hustotu válečku určuji podle

vztahu 
$$
\rho = \frac{m}{V} = \frac{m}{\pi r^2 h}
$$
. Po dosazení dostávám  $\rho = \left(\frac{137,60 \cdot 10^{-3}}{\pi \cdot (12 \cdot 10^{-3})^2 \cdot 25,4 \cdot 10^{-3}}\right) \text{ kg} \cdot \text{m}^{-3}$ .

#### *Ur*č*ení chyby*

Přímo měřené veličiny jsou m, r, h, takže vztah pro celkovou chybu má tvar

 $e(\rho) = \frac{\partial \rho}{\partial m} e(m) + \frac{\partial \rho}{\partial r} e(r) + \frac{\partial \rho}{\partial h} e(h)$ . Hodnotu  $\pi$  mohu vzhledem k přesnosti měření považovat za známou přesně<sup>3</sup>.

Po dosazení chyb měřidel a derivování dostávám:

$$
e(\rho) = \left(\frac{1}{\pi r^2 h} \cdot 10^{-5} + \frac{2m}{\pi r^3 h} \cdot 10^{-4} + \frac{m}{\pi r^2 h^2} \cdot 10^{-4}\right) kg.m^{-3}
$$

Celková chyba určení hustoty je tedy

$$
e(\rho) = \left(\frac{1}{\pi \cdot (12 \cdot 10^{-3})^2 \cdot 25.4 \cdot 10^{-3}} \cdot 10^{-5} + \frac{2 \cdot 137.6 \cdot 10^{-3}}{\pi \cdot (12 \cdot 10^{-3})^3 \cdot 25.4 \cdot 10^{-3}} \cdot 10^{-4} + \frac{137.6 \cdot 10^{-3}}{\pi \cdot (12 \cdot 10^{-3})^2 \cdot (25.4 \cdot 10^{-3})^2} \cdot 10^{-4}\right) \text{kg} \cdot m^{-3} \text{Hustot}
$$

a válečku je tedy  $(11974, 9 \pm 247, 6) \text{ kg.m}^{-3}$ .

## **Postup – shrnutí:**

 $\overline{a}$ 

- 1. Pečlivě a přesně měřím potřebné hodnoty, zapisuji do přehledné tabulky, poznamenávám si jednotky, přesnost měření jakož i všechny další relevantní údaje.
- 2. naměřené hodnoty statisticky zpracuji
- 3. Ze zjištěných chyb měření a známých chyb měřidla určím úplnou chybu naměřených hodnot
- 4. V případě, že zjišťuji hodnou určenou výpočtem z naměřených veličin, určím celkovou maximální chybu nepřímého měření.

<sup>&</sup>lt;sup>3</sup> To není tak úplně pravda, ale pro jednoduchost se s tím v daný okamžik spokojíme, zvláště, používáme-li "kalkulačkovou" hodnotu  $\pi$  určenou na 10 platných míst.